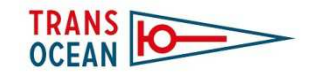

# **Losfahrertreffen 2015**

Von Deutschland ins Mittelmeer, zu den Kanaren oder in die Welt

## **Ein paar Tipps zu Internet und EDV an Bord**

Kurzinfos von Carsten Matthias

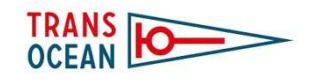

#### **Internet an Bord**

- Für was brauchen wir Internet unterwegs?
	- – Wetterbericht (Wetterkarten und Gribfiles)
		- ZYGrib (http://www.zygrib.org/)
		- Wetterwelt (http://www.wetterwelt.de/grib-daten.html)
	- – Email mit POP Dienst, z.B. Modzilla (https://www.mozilla.org/de/thunderbird/) und keiner "verbrannten" Mailadresse (Spam, Werbung etc.)
	- –Reiseblog (https://de.wordpress.com/)
	- –Normales WorldWideWeb
- Alles geht fast immer, aber: Bandbreiten und / oder Volumen nehmen ab

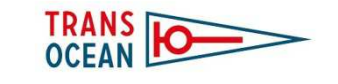

#### **Vier Säulen des Internet Empfangs an Bord**

#### • **1. WLAN**

 + In fast allen Häfen (Holland, Belgien, Frankreich, England, Portugal und Spanien) vorhanden, oft umsonst oder geringes **Entgelt** 

+ Bekannte Technik, systemübergreifend, keine gesonderte Installation notwendig

 + Mit zusätzlicher Antenne weite Übertragungen (z.B. Ankerbucht) möglich. Z.B ALFA USB Adapter GE-RT8187

- -Oft schlechter Empfang
- -Bandbreiten begrenzt und oft überbucht
- Bestimmte Funktionen gehen teilweise nicht, z.B. Windows Update, Virenscanner Update, größere Downloads
- **Tipp: Wenn WLAN, dann mit Verstärker und abgeschalteten Windows Funktionen**

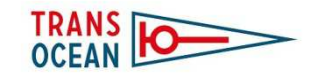

#### **Vier Säulen des Internet Empfangs an Bord**

- **2. Smartphone / Stick / SIM Karte**
	- + Guter Ausbau des LTE / UMTS Netzes in Europa
	- + Stabile und sichere Technik
	- + höhere Reichweiten als WLAN
	- + / Kosten (z.B. England 2015: 1 GB ca. 14,- € + Stick)
	- -Erhöhter Aufwand – in jedem Land ein Stick / SIM Karte
- **Tipp: Bei Smartphone Anbieter Europa Tarif anfragen(z.B. pro Tag 2,99 € bei Vodaphone)**

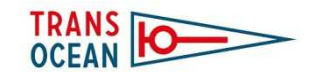

#### **Vier Säulen des Internet Empfangsan Bord**

#### • **3. Satellitentelefon**

- + überall Empfang
- + Stabile Technik

+ Email Programm I. Scribe mit Komprimierung (kann auch via WLAN oder UMTS genutzt werden)

 extrem langsam: DSL 6.000 Anschluss rund 2500 schneller: (Download CD rund 28 Tage)

- sehr teuer (z.B. 200 min für 6 Monate: 519,-). Preise vergleichen!
- $\bullet$  **Tipp: bei Iridium AxcessPoint WLAN mitbestellen, dann braucht kein Notebook / PC in die Plicht**
- **4. SSB und Pactor (Anschlussvortrag)**
- **Fazit**: Internet ist problemlos möglich, je mehr Komponenten bedient werden, desto besser die Möglichkeiten!

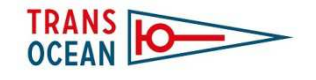

#### $\bullet$ **Bezug: Windows Systeme von XP – Win <sup>10</sup>**

– Jedes System hat den haltlosen Drang nach Hause zu telefonieren. Das macht auch Sinn, z.B. für Windows Updates, Viren Updates, Programmupdates etc. kann aber unterwegs extrem lästig bis unmöglich werden und wichtige Kommunikation verhindern.

#### • **Drei Tipps:**

- –1. Systemzugriffe kontrollieren
- –2. Updates mitnehmen
- –3. Image erstellen

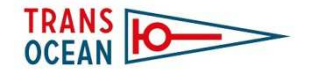

- 1. Systemzugriffe kontrollieren
	- –Automatische Windowsupdate deaktivieren

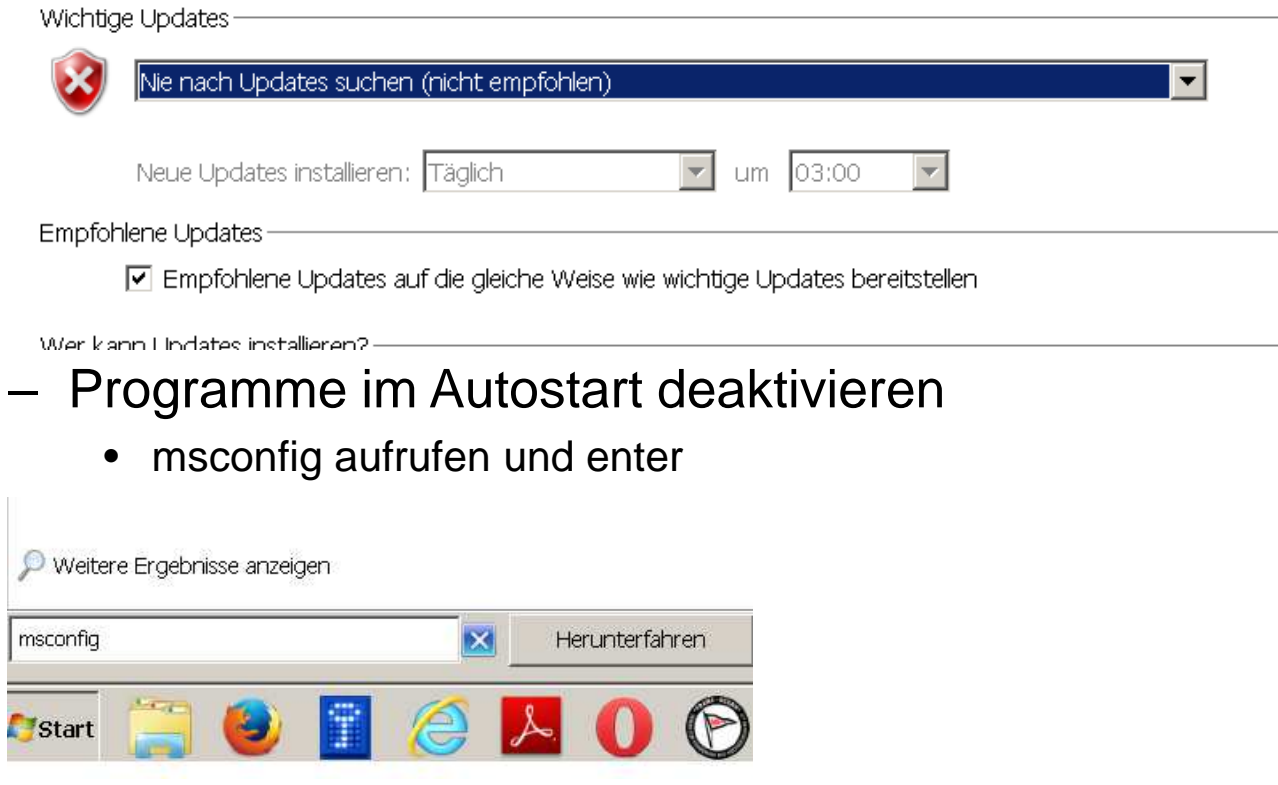

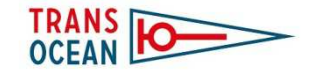

• Hier jetzt überflüssige Programme (in der Regel alle außer Virenscanner) deaktivieren

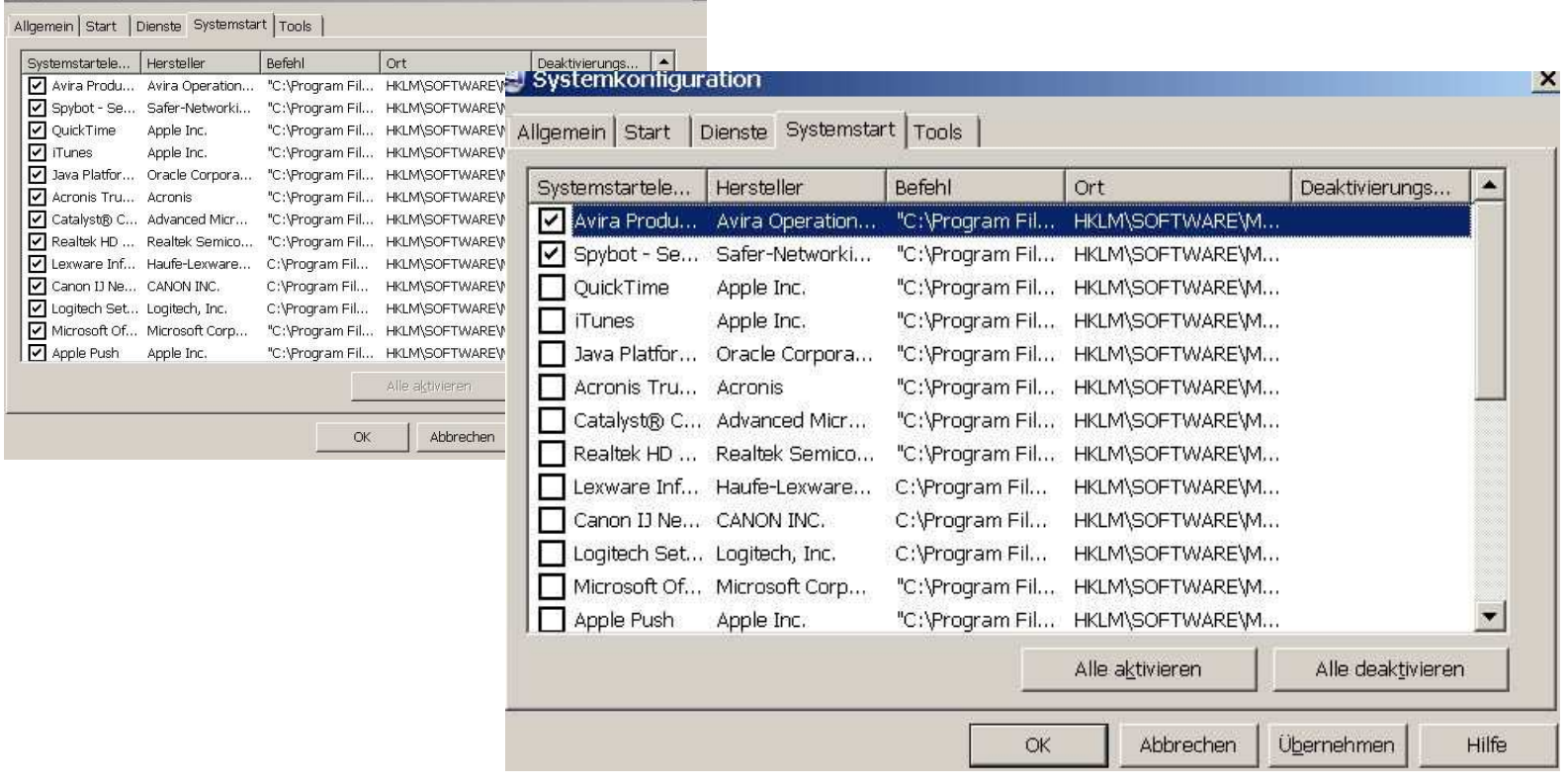

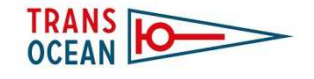

 $\bullet$  Mit einem zusätzlichen Tool (hier Net Limit) kann man noch grafisch überwachen, welche Programme jetzt noch aktiv im Internet sind und kann sie ggf. deaktivieren

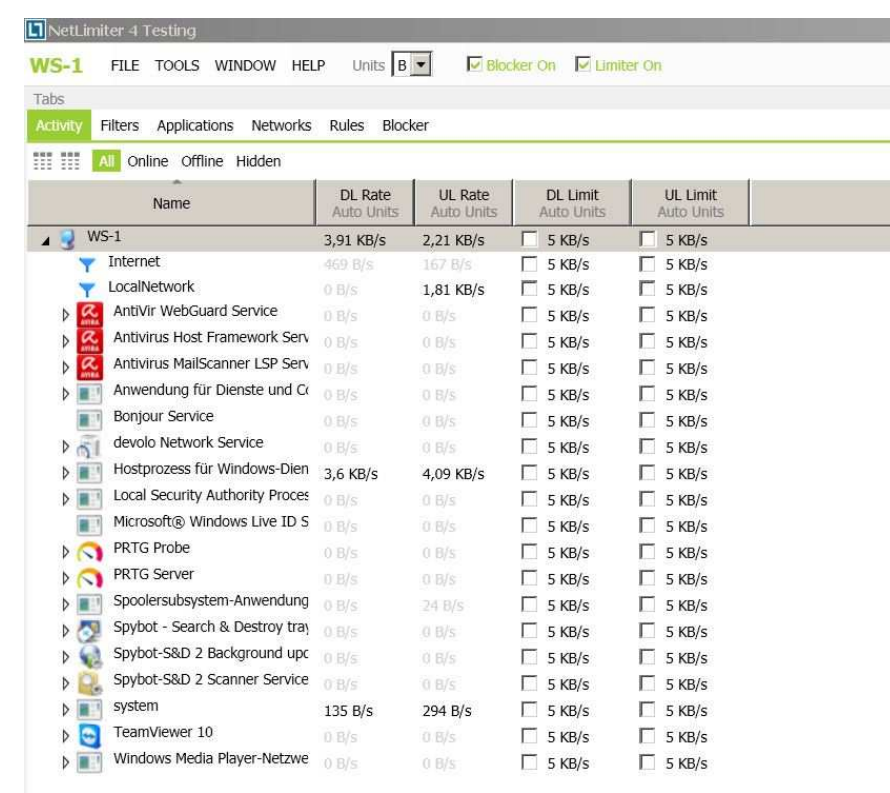

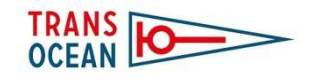

- Achtung!! Die eben gezeigten Einstellungen greifen indie Betriebssicherheit des Systems ein.
- Sie sind mit Um- und Vorsicht durchzuführen!!

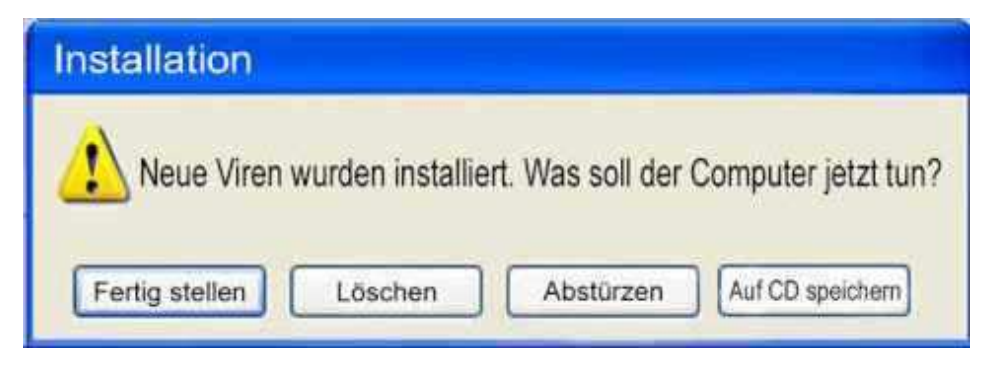

• **Sowie ein breitbandiger Anschluss wieder vorliegt, alle Einstellungen rückgängig machen und das System 1x komplett updaten!!** 

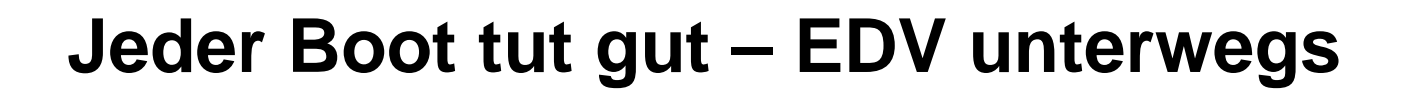

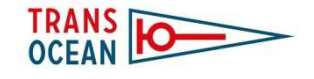

#### •**Das System ist Schrott!!**

- –Windows CD / DVD an Bord
- –Neuinstallation ist recht einfach…aber dann:
- $\bullet$  **Windows Update nach Neuinstallation**
	- –Benötigt bis zu 1,3 GB Daten aus dem Internet
	- –Dauert sehr lange, bzw. ist unmöglich
- $\bullet$  **Lösung: Update auf USB Stick / Platte mit auf die Reise nehmen**
	- –Alle Updates der letzten Jahre
	- –Winfuture http://winfuture.de/UpdatePack

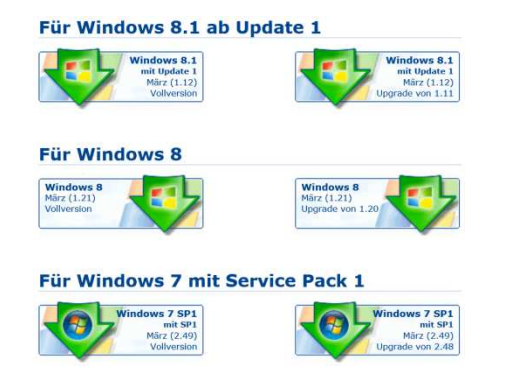

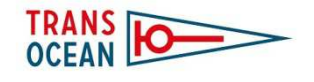

- •**Das System ist immer noch Schrott!!**
- $\bullet$  **Die elegante Variante**
	- – Ein virtuelles Abbild Ihres Computer. Vom aktuellen Stand mit allen Programmen und Einstellungen
	- –In ca. 20 min komplett wiederhergestellt
	- –Hardware übergreifend!
	- –Z.B. mit Acronis: (http://www.acronis.com/de-de/)

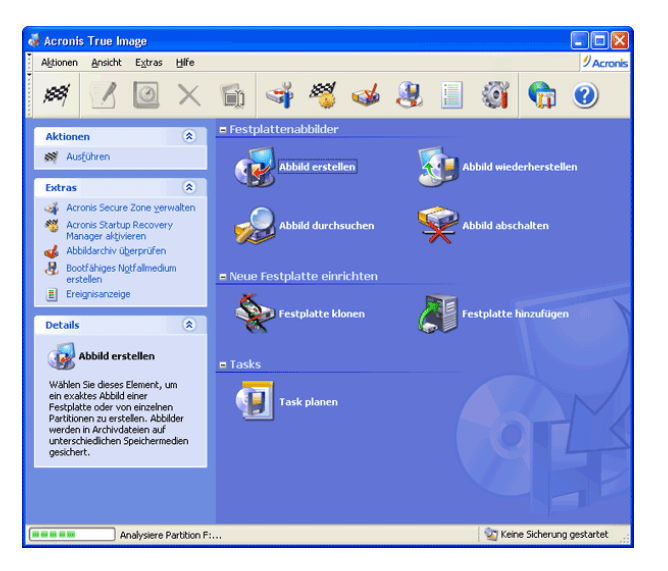

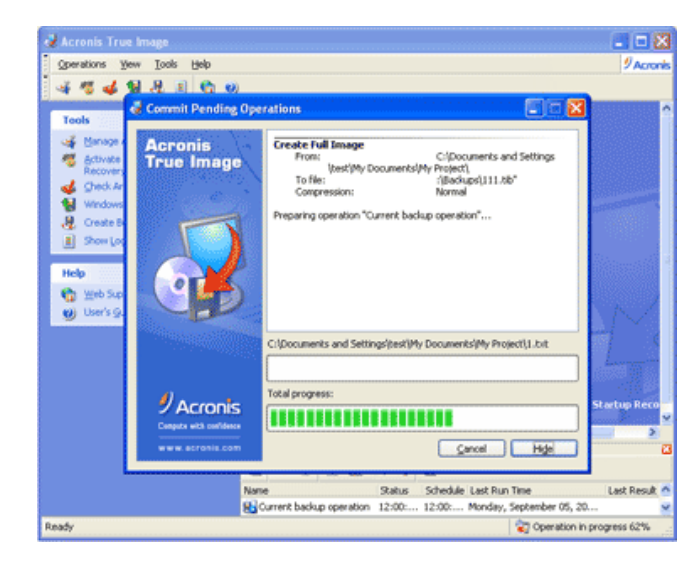

**Bei weiterem Interesse**

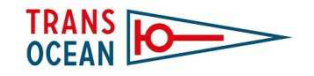

# Winter 2015 / 16 evtl. TO Seminar **"EDV an Bord"**

# Bis vielleicht dahin…**Vielen Dank für Eure Aufmerksamkeit**